# **Inhaltsverzeichnis**

# **Nur für Spezialisten?**

[Versionsgeschichte interaktiv durchsuchen](https://wiki.oevsv.at) [VisuellWikitext](https://wiki.oevsv.at)

### **[Version vom 16. Juni 2008, 19:23 Uhr](https://wiki.oevsv.at/w/index.php?title=Nur_f%C3%BCr_Spezialisten%3F&oldid=234) ([Qu](https://wiki.oevsv.at/w/index.php?title=Nur_f%C3%BCr_Spezialisten%3F&action=edit&oldid=234) [Version vom 16. Juni 2008, 19:24 Uhr](https://wiki.oevsv.at/w/index.php?title=Nur_f%C3%BCr_Spezialisten%3F&oldid=236) [\(Qu](https://wiki.oevsv.at/w/index.php?title=Nur_f%C3%BCr_Spezialisten%3F&action=edit&oldid=236) [elltext anzeigen](https://wiki.oevsv.at/w/index.php?title=Nur_f%C3%BCr_Spezialisten%3F&action=edit&oldid=236))**

[Oe3gsu](https://wiki.oevsv.at/w/index.php?title=Benutzer:Oe3gsu&action=view) [\(Diskussion](https://wiki.oevsv.at/wiki/Benutzer_Diskussion:Oe3gsu) | [Beiträge\)](https://wiki.oevsv.at/wiki/Spezial:Beitr%C3%A4ge/Oe3gsu) [← Zum vorherigen Versionsunterschied](https://wiki.oevsv.at/w/index.php?title=Nur_f%C3%BCr_Spezialisten%3F&diff=prev&oldid=234)

**[elltext anzeigen\)](https://wiki.oevsv.at/w/index.php?title=Nur_f%C3%BCr_Spezialisten%3F&action=edit&oldid=234)**

[Oe3gsu](https://wiki.oevsv.at/w/index.php?title=Benutzer:Oe3gsu&action=view) ([Diskussion](https://wiki.oevsv.at/wiki/Benutzer_Diskussion:Oe3gsu) | [Beiträge\)](https://wiki.oevsv.at/wiki/Spezial:Beitr%C3%A4ge/Oe3gsu) [Zum nächsten Versionsunterschied →](https://wiki.oevsv.at/w/index.php?title=Nur_f%C3%BCr_Spezialisten%3F&diff=next&oldid=236)

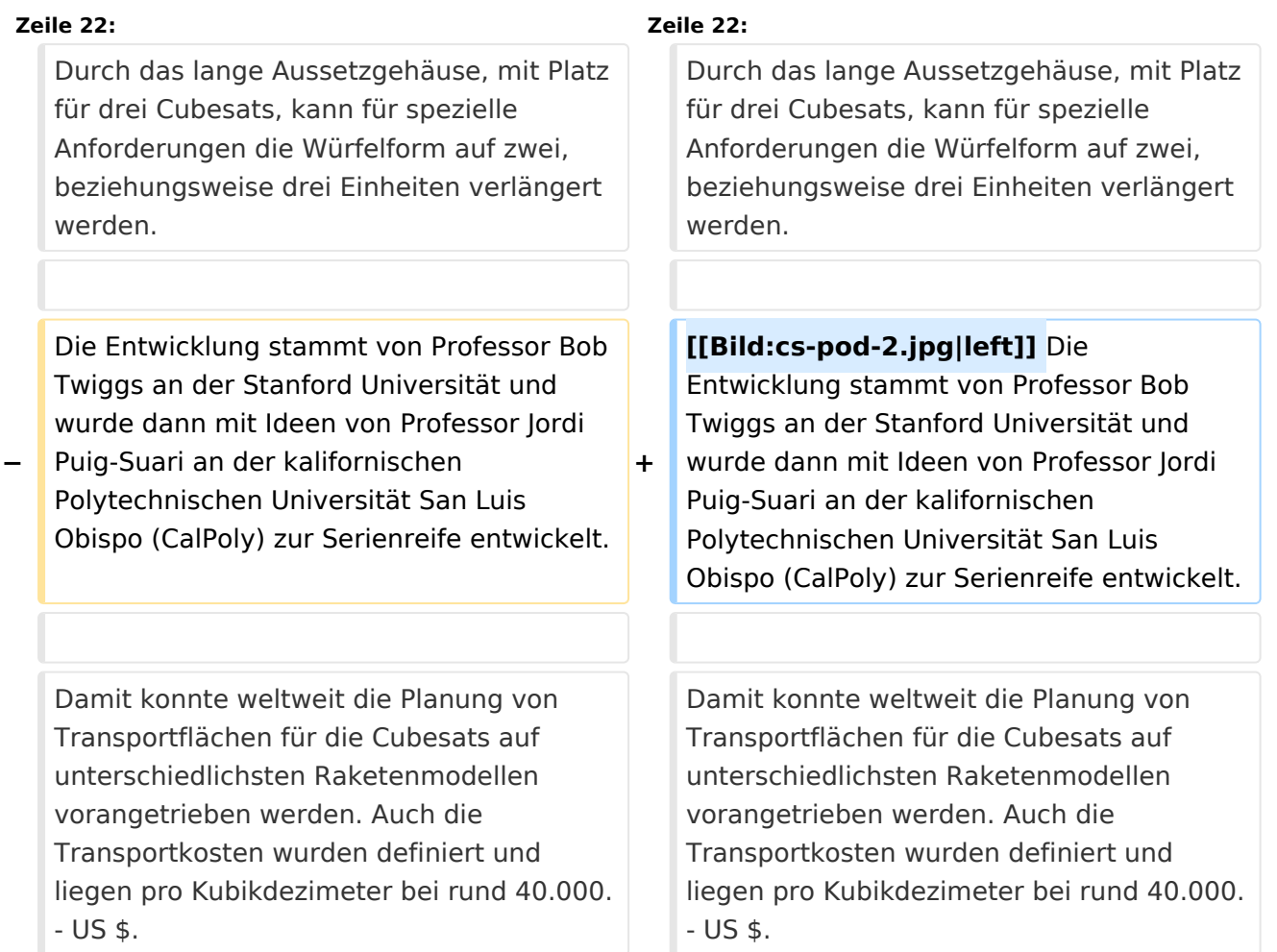

## Version vom 16. Juni 2008, 19:24 Uhr

# Inhaltsverzeichnis 1 Amateurfunksatelliten Teil 3 [.................................................................................................. 3](#page-2-0) 1.1 Amateurfunksatelliten – nur für Spezialisten? [....................................................................... 3](#page-2-1) 1.1.1 Teil 3 – Derzeit verwendbare Satelliten [............................................................................ 3](#page-2-2) 1.1.2 [Derzeit verfügbare Satelliten und ihre Eckdaten für unsere Zwecke \(Stand September 2007\)](#page-2-3) .. [3](#page-2-3)

## <span id="page-2-0"></span>Amateurfunksatelliten Teil 3

Geschrieben von Ottwald J. Holler Montag, 10. September 2007

## <span id="page-2-1"></span>**Amateurfunksatelliten – nur für Spezialisten?**

Satellitenbetriebstechnik – eine Einführungsserie von OE2OHA

#### <span id="page-2-2"></span>Teil 3 – Derzeit verwendbare Satelliten

[Datei:cs-fin-4.jpg](https://wiki.oevsv.at/w/index.php?title=Spezial:Hochladen&wpDestFile=cs-fin-4.jpg) Sinn dieser Serie ist es, mit einfachen Mitteln zu ersten Erfolgserlebnissen mit Satelliten zu kommen. Deshalb beschränke ich mich jetzt vorerst auf den Betrieb mit FM-Satelliten und will Ihnen zeigen, dass erste Erfolge doch relativ rasch zu erreichen sind. Ob Sie dann weiter in diesem Genre fortschreiten wollen, bleibt Ihnen überlassen.

### <span id="page-2-3"></span>Derzeit verfügbare Satelliten und ihre Eckdaten für unsere Zwecke (Stand September 2007)

Neben den sogenannten echten Amateurfunksatelliten, die vorrangig für den aktiven Betrieb mit Amateurfunkstationen (Down- und Uplink – Relaisstation oder Mailbox im Weltall) entwickelt wurden, gibt es in den letzten Jahren viele Starts von Forschungssatelliten kleinster Bauart (Cubesat), deren Daten nach einem Übereinkommen mit der IARU auf dem 70cm-Satellitenfrequenzbereich zur Erde (Downlink) abgestrahlt werden und hauptsächlich von Studentengruppen an Universitäten entwickelt und gebaut werden.

[Datei:cs-fin-1.jpg](https://wiki.oevsv.at/w/index.php?title=Spezial:Hochladen&wpDestFile=cs-fin-1.jpg) Diese Cubesats sind eine internationale Baunorm geworden und für die Mitnahme auf kleineren Raketen, die, zum Teil, jetzt im Zuge von START-Abkommen vernichtet werden müssen (i.e. ohne Sprengköpfe gestartet werden), speziell angepasst worden.

Die Grundform ist, wie der Name schon sagt, ein Würfel mit 10 cm Kantenlänge und einem Fluggewicht von maximal 1 kg. Er wird aus einem Gehäuse, mit einer Auswurf-Federklappe, in den Orbit gestartet. Bei ankommenden Aussetzbefehl öffnet ein kleiner Motor die Klappensperre. Die in der Klappenangel befindliche Feder klappt die Frontklappe um 180 Grad auf und hält sie stabil offen. Die im Aussetzgehäuse vorgespannte große Spiralfeder drückt auf den Aussetzschlitten, der sich nach dem Öffnen der Klappe Richtung Aussetzöffnung verschiebt und dabei die Cubesat-Würfel aus dem Aussetzgehäuse drückt, bis alle Cubesats im Orbit sind. [Datei:cs-pod-1.jpg](https://wiki.oevsv.at/w/index.php?title=Spezial:Hochladen&wpDestFile=cs-pod-1.jpg)

Durch das lange Aussetzgehäuse, mit Platz für drei Cubesats, kann für spezielle Anforderungen die Würfelform auf zwei, beziehungsweise drei Einheiten verlängert werden.

[Datei:cs-pod-2.jpg](https://wiki.oevsv.at/w/index.php?title=Spezial:Hochladen&wpDestFile=cs-pod-2.jpg) Die Entwicklung stammt von Professor Bob Twiggs an der Stanford Universität und wurde dann mit Ideen von Professor Jordi Puig-Suari an der kalifornischen Polytechnischen Universität San Luis Obispo (CalPoly) zur Serienreife entwickelt.

Damit konnte weltweit die Planung von Transportflächen für die Cubesats auf unterschiedlichsten Raketenmodellen vorangetrieben werden. Auch die Transportkosten wurden definiert und liegen pro Kubikdezimeter bei rund 40.000.- US \$.

Die Entwicklung und der Bau der Cubesat-Struktur inklusive erforderlicher Tests verschlingt weitere 40.000.- USD. Die Firma CubeSatKit.com vertreibt deshalb komplette Gerätesätze, sodass man diese Kosten umrouten kann und eigenes Personal spart. Details sind unter <http://www.cubesatkit.com/docs/cubesatkitsystemchart.pdf> abrufbar.

Der Gerätesatz umfasst die mechanische Struktur und eine Shelf-Elektronik, basierend auf TI's MSP430-Kontrollerfamilie. Es wird sowohl eine Entwicklungsplatine als auch eine Flugplatine FM430 geliefert. Die Steuerung ist mit einer USB-Schnittstelle ausgestattet und verfügt über ein real time-Softwarepaket, kann aber auch mit dem Standard-C-Compiler von TI für die MSP430- Familie programmiert werden.

Signifikant ist auch, dass zwischen Trägersystem und den darin enthaltenen Telemetriekanälen einerseits und den kleinen Nutzlasten andererseits kein Energieaustausch und keine Kommunikation, mit Ausnahme des Aussetzbefehls (einfaches Pegelsignal), erfolgt.

Somit ist das Aussetzen (durch die mechanisch vorgespannte Aussetz-Springfeder) und die nachfolgende Aktivierung des Satellitenmoduls von der bordeigenen Ausstattung zu gewährleisten.

Während der Startkampagne, des Starts und des Fluges bis zum Aussestzpunkt im Orbit müssen die Cubesats komplett passiv und versorgungslos geschaltet ssein, im Interferenzen mit der Raketenelektronik zu vermeiden.

In der Würfelstruktur muss die gesamte Elektronik und Kommunikationstechnik inklusive der Stromversorgung untergebracht werden. Auch die eventuell zusammengefaltete oder –gerollte Antenne muss darin Platz finden.

An den bisher gestarteten Cubesats kann man die unwahrscheinliche Vielfalt der erforderlichen Entwicklungen aus allen technischen Bereichen erkennen.

Es gibt Cubesats mit Bordbatterie und einem zusätzlichen Solargenerator oder nur einer einfachen Bordbatterie. Vielfältige Antennenformen auf den Würfelflächen wechseln sich ab mit Stabantennen an den Würfelkanten, und Vieles mehr.

Sensorik, Datenaufbereitung, Houskeeping-Prozesse und die Kommunikationseinrichtungen wurden in einzelne Module, mehrere Platinen verpackt oder auch gesamt auf einer einzigen Platine realisiert. Ja, es wurde sogar die gesamte Funktionalität des Cubesat in einen einzigen IC (Integrierte Schaltung), einen sogenannten ASIC (Kundenspezifischer Mikrokontrollerbaustein mit einer Vielzahl zusätzlicher Funktionsbausteine, je nach Erfordernis sündteure Entwicklung an speziellen Entwicklungsplätzen, Fertigung rechnet sich erst ab ca. 5000 Stück Minimum) untergebracht und damit die Weltraumtauglichkeit dieser speziellen Halbleitertechnologie erprobt.

Je nach Anforderungsprofil ihrer Studie wurden die Cubesats mit nur einem CW-Telemetrie-Downlink ausgestattet. Andere verwenden für die Datenausgabe zusätzlich das AX.25-Protokoll der Funkamateure und strahlen die Übertragungspakete in FSK oder AFSK mit 300 bit/sec oder 1200 bit/sec ab. Bisweilen wurden auch schon Downlink-Geschwindigkeiten mit 9,6 32 und 256 kbit/sec ausgemacht. Auch Sprachausgaben in FM und DSB wurden bereits verwendet.

Die CubeSat's haben in der Regel keinen Uplink-Kanal, aber Ausnahmen davon bestätigen auch hier die Regel.

Im Gegensatz dazu müssen die echten Amateurfunksatelliten zumindest über einen Uplinkkanal verfügen, über den die Bordelektronik und vor Allem die Kommunikationseinrichtungen von außen gesteuert und fallweise deaktiviert werden können.

Ihrem Anforderungsprofil entsprechend, verfügen die meisten Amateurfunksatelliten über mehr Ausgangsleistung und bessere Antennen. Dies bedingt jedoch größere Gehäusestrukturen, als bei den Cubesats. Deshalb sind sie auch an ihre seltenen, leistungsfähigeren Startmöglichkeiten gebunden. Diese Nutzlasten können während der Startkampagne mit der Raketen-Telemetrie verbunden sein und werden erst kurz vor dem Start passiv gestellt. Das ermöglicht, je nach verbauter Technik und Stromversorgung, die permanente Funktionskontrolle währen der Startkampagne. Eine geringe Leistungsmenge kann für den passiven Housekeeping-Modus von der Rakete, je nach Modell unterschiedlich, entnommen werden.

Allgemein verfügen alle Amateurfunksatelliten über eine technische Bake, auf der neben der Satellitenkennung selbst, in Telemetriedaten verpackt, der aktuelle Satellitenzustand mittels Telegrafie und/oder FSK/AFSK + AX.25 permanent abgestrahlt wird. Dazu kommt dann die eigentliche Nutzeinrichtung. Dies kann ein Lineartransponder sein, was einem mehrkanaligen Frequenzumsetzer entspricht. Dabei können viele Modulationsarten erprobt und verwendet werden.

In Zukunft wird der Lineartransponder durch den Digitaltransponder ersetzt werden. Der Hauptunterschied liegt darin, dass nicht ein Frequenzband mit einer Differenzfrequenz einfach gemischt und abgestrahlt wird, sondern dass das ankommende Signal digitalisiert wird, einem Aufbereitungszyklus (Abschwächung von Krokodilen, Ausblendung von Radarscatter usw.) unterworfen wird und anschließend wieder analog umgesetzt und abgestrahlt wird.

In einfachen Fällen wird ein einkanaliger Fonie-FM-Umsetzer im Satelliten genutzt.

Für den Datenverkehr gibt es schnelle Packetradio-Umsetzer mit Downlink-Geschwindigkeiten bis zu 32 kbit/sec (Pacsats). Zusätzlich wird oft dabei an Bord eine Mailbox betrieben, die ein Store&Forwarding-System mit der dem verfügbaren Platz entsprechenden Speicherkapazität verwendet. Damit ist ein Emailverkehr rund um die Erde möglich und wurde auch schon eifrig benützt.

Für unsere nächsten Betrachtungen beschränken wir uns aber auf die CubeSats und die FM-Relais im Orbit.

[Zurück zu Satellitenfunk](https://wiki.oevsv.at/wiki/Satellitenfunk)

[Zurück zur Hautpseite](https://wiki.oevsv.at/wiki/Hauptseite)